Randomly select a student who took the 2010 AP Statistics exam and record the student's score. Here is the probability model: Warm UP: 1/18/18 & Thursday on ACT

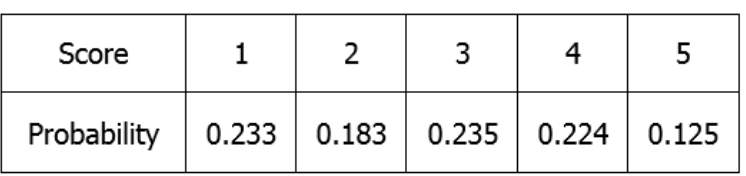

(a) Find the probability that the chosen student scored 3 or better.

(b) Find the probability that the chosen student didn't get a 1.

(c) Find the probability that the chosen student got at least a 2.

The weatherman might state that Dayton has a probability of rain of 40 percent. However, this fact is *conditional* on many things:

 $\star$  The probability of a cold front coming to Dayton

 $\star$  The probability of rain clouds forming

 $\star$ The probability of another front pushing the rain clouds away

We say that the **conditional probability** of rain occurring depends on all of the above events.

male?

LT:Calculate & understand conditional probability

$$
P(A|B) = \frac{P(A \text{ and } B)}{P(B)} = \frac{P(A \cap B)}{P(B)}
$$

Here is some data gathered about men and women who own or do not own pets.

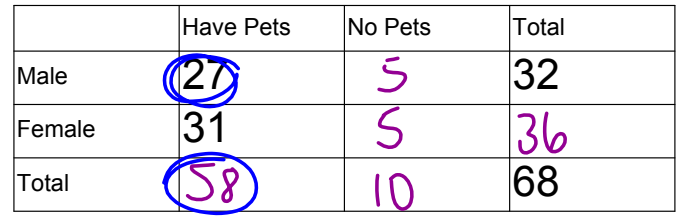

Ex 1) What is the probability that a randomly selected person is male, given that they own a

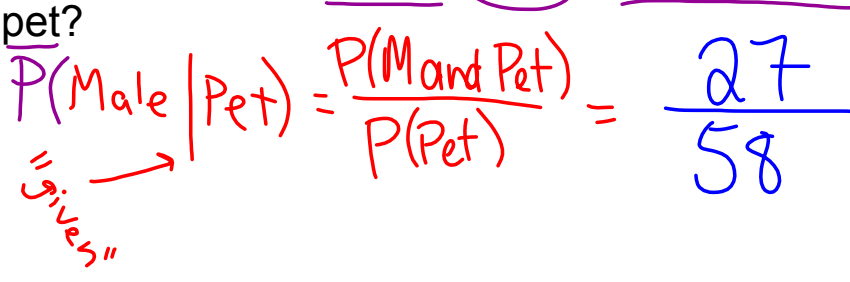

Ex 2) What is the probability that a randomly selected person has a pet, given that they are

 $= \frac{27}{32}$ 

Ex 3) What is the probability that a randomly selected person is female, given that they have a pet?

Debbie counts the videos and DVDs she has and places them into categories.

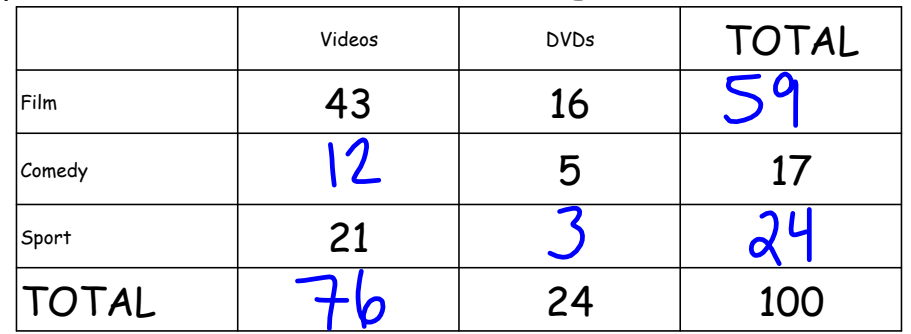

## Ex 1) P(DVD) =  $\frac{24}{100}$

Ex 2) P(comedy on video) =  $\frac{12}{100}$ 

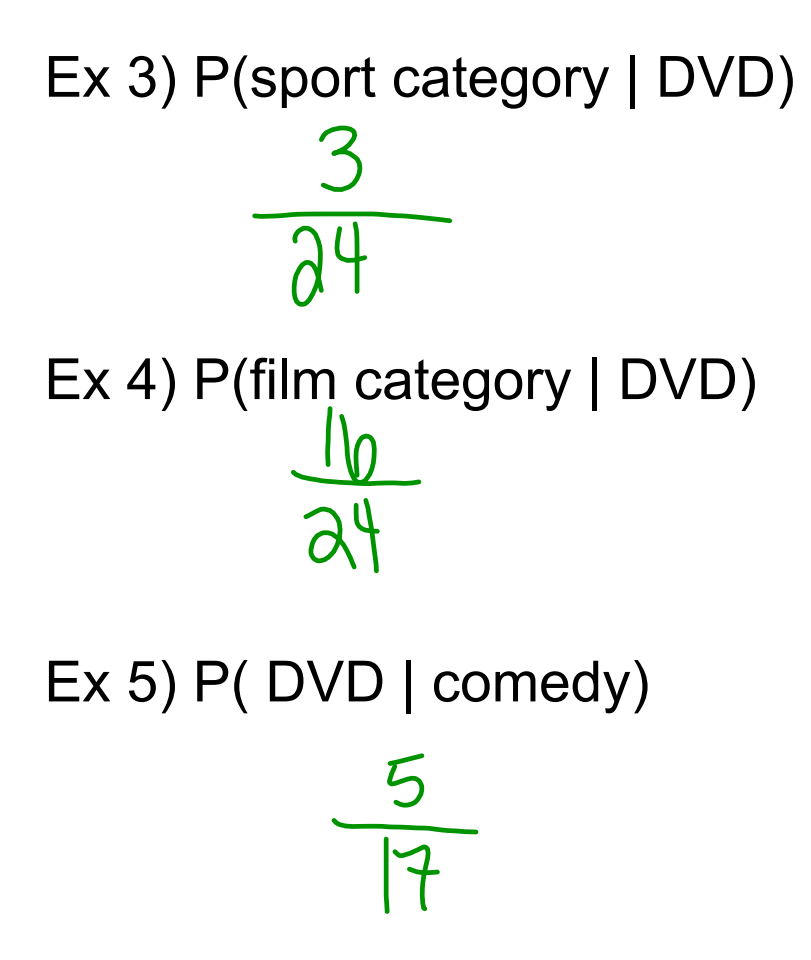

Jaime investigated hair and eye color (blue eyes or other). He found that 15 students had light-colored hair and 15 had dark-colored hair. 13 students had blue eyes. Also, 8 had lightcolored hair and blue eyes. Create a two-way table and answer the questions...

Ex 1) P(blue) = 
$$
\frac{13}{30}
$$

Ex 2) P(blue 
$$
\cap
$$
 dark) =  $\frac{5}{30}$   
Ex 3) P(blue |dark) =  $\frac{5}{15}$   
Ex 4) P(not blue |dark) =  $\frac{10}{15}$ 

Ex 5) P(light|blue)